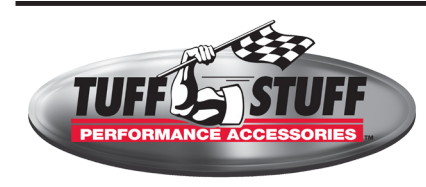

# **INSTALLATION INSTRUCTIONS**

GM Starters - Chevy, Buick, Olds & Pontiac Full Size 3510, 3570, 3631

# **IMPORTANT!**

## **POSITIVE BATTERY CABLE MUST BE DISCONNECTED AT BATTERY PRIOR TO INSTALLATION! ALL INSTRUCTIONS & PROCEDURES MUST BE FOLLOWED FOR A SUCCESSFUL INSTALL.**

*Prior to installation, be sure engine block to starter mounting surface is free of any rust, paint or debris to ensure proper grounding. For 12 volt negative ground electrical system.*

### Starter installation

- 1. Disconnect starter wiring harness and remove old starter.
- 2. Hold new starter motor in position at engine block.
- 3. Reinstall mounting bolts. Tighten to 38 ft lbs.

Note: Before operating starter, gear clearances MUST be checked! Note that shims may or may not be necessary – it depends upon actual clearances as noted below.

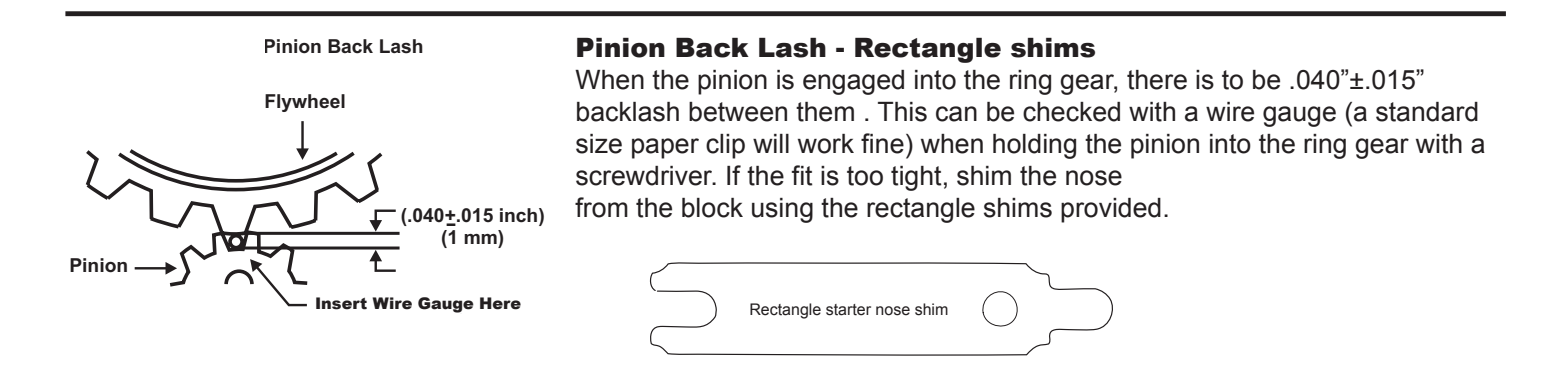

#### Wiring the starter

- Attach the positive battery cable to the upper left terminal. DO NOT 1. connect it to the lower right terminal that is connected to the black starter motor cable.
- 2. Reconnect the original wires or connect a 12 or 14 gauge wire from the starter switch to the S terminal, using the supplied terminal, if required.

**CAUTION: NEVER OPERATE THIS STARTER MOTOR MORE THAN 30 SECONDS AT A TIME WITHOUT ALLOWING IT TO COOL FOR AT LEASE TWO MINUTES.** Overheating caused by extended cranking will damage the starter motor and void warranty.